## **Leistungsverzeichnis**

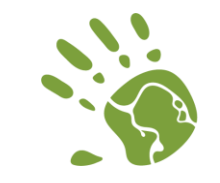

## **Rheinisches Revier** an Inde und Rur

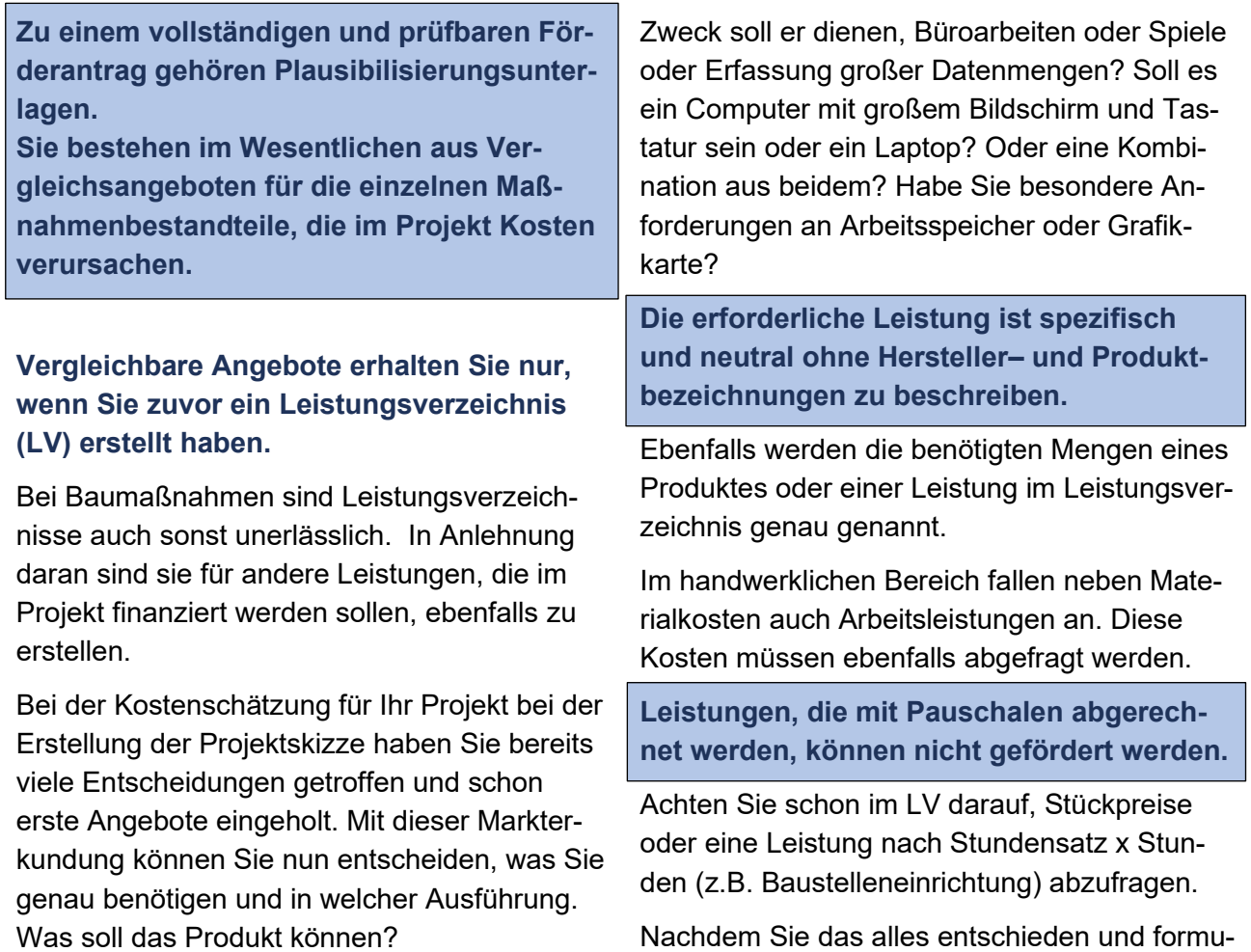

## **Die Anforderungen an das Produkt müssen genau beschrieben werden.**

die Entwicklung des ländlichen Rau-<br>mes: Hier investiert Europa in die<br>ländlichen Gebiete unter Beteiligung<br>des Landes Nordrhein-Westfalen.

Ein Beispiel:

 $\begin{pmatrix} \frac{1}{2} & \frac{1}{2} & \frac{1}{2} \\ \frac{1}{2} & \frac{1}{2} & \frac{1}{2} \\ \frac{1}{2} & \frac{1}{2} & \frac{1}{2} \end{pmatrix}$ 

Sie benötigen einen Computer. Welchem

thdem Sie das alles entschieden und formu liert haben, erstellen Sie eine Liste, in der Sie die verschiedenen Positionen durchnummerie-

Nun können Sie anfangen Angebote einzuholen.

LAG Rheinisches Revier an Inde und Rur e.V. | Karl-Heinz-Beckurts-Str. 13 | 52428 Jülich | 02461 8018165 | leader@inde-rur.de | www.inde-rur.de 11/2021

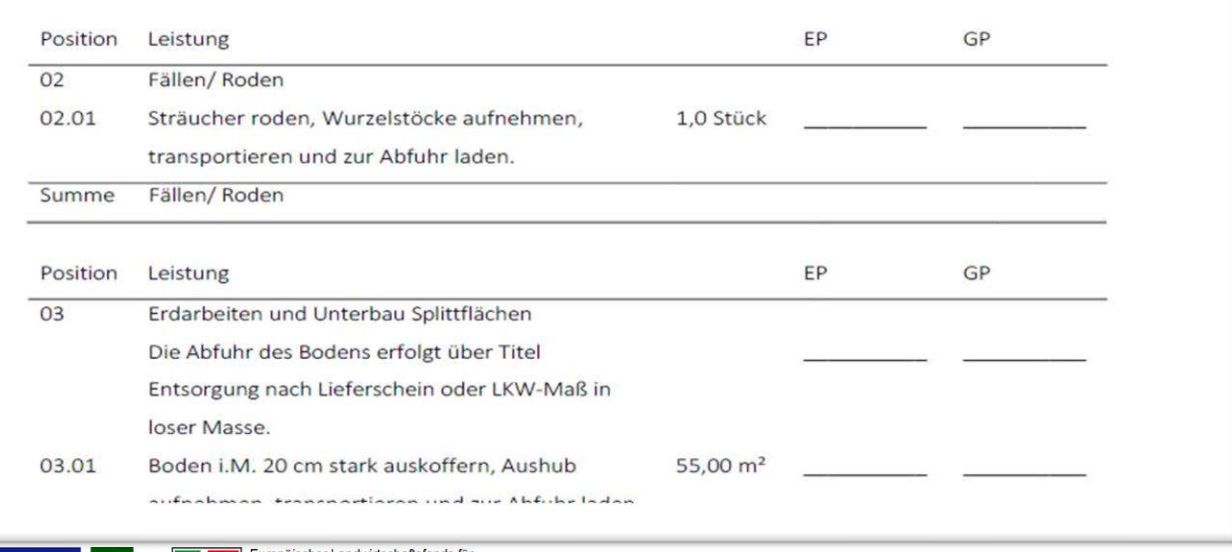

ren.